## **List modules**

 $\Diamond$  [Deploy module](https://cwiki.apache.org/confluence/display/GMOxDEV/Deploy+module) [Startup](https://cwiki.apache.org/confluence/display/GMOxDEV/Startup)  $\Diamond$ 

## **Class diagram:**

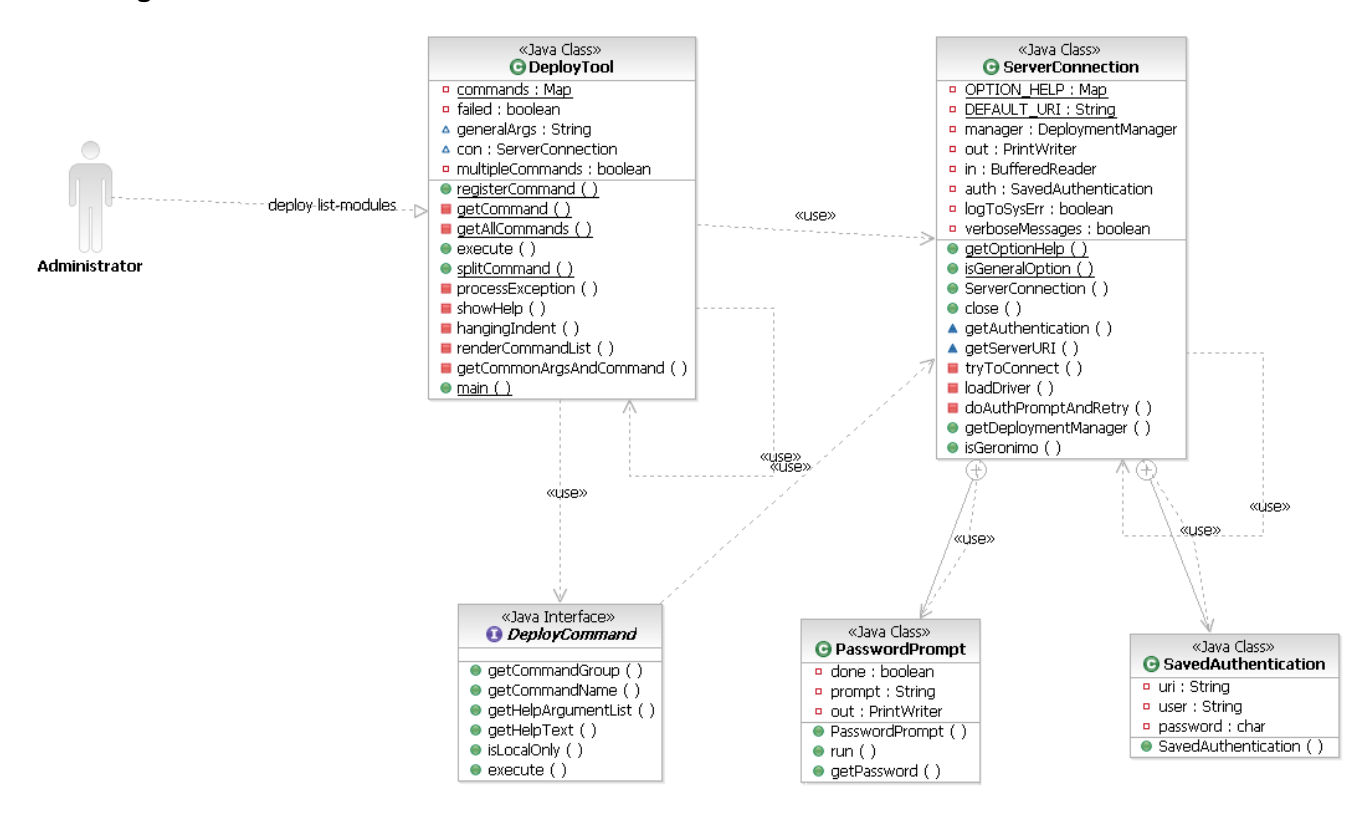

**Sequence diagram:**

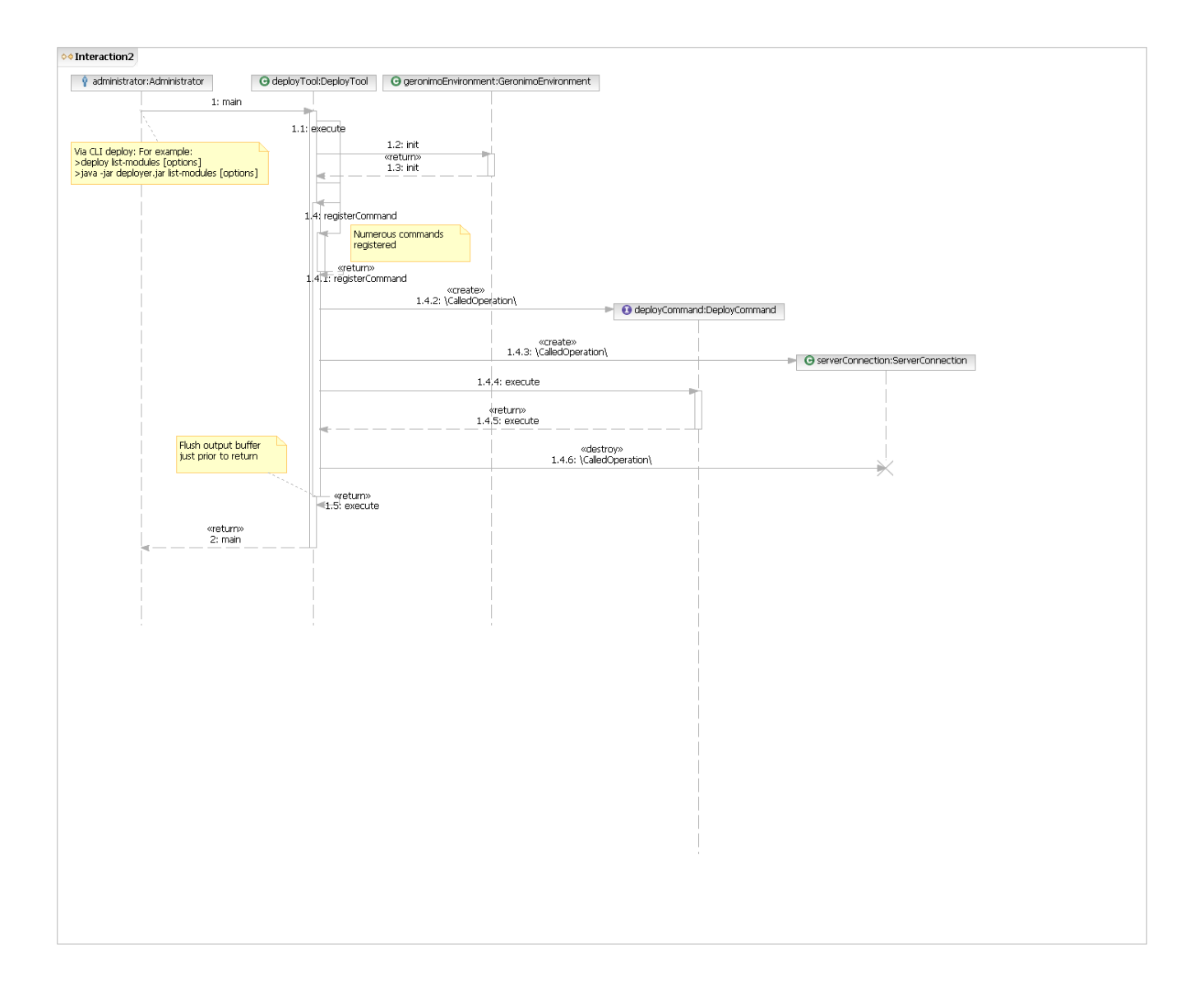